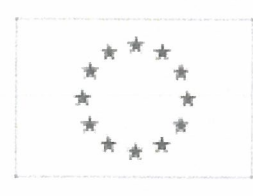

# Unia Europejska

Publikacja Suplementu do Dziennika Urzędowego Unii Europejskiej

2, rue Mercier, <sup>2985</sup> Luxembourg, Luksemburg Faks: +352 <sup>29</sup> <sup>29</sup> <sup>42</sup> <sup>670</sup> \*

E-mail: ojs@publications.europa.eu Informacje i formularze on-line: http:// simap.europa.eu

Ogłoszenie o zamówieniu

(Dyrektywa 2004/18/WE)

# Sekcja I: Instytucja zamawiająca

#### Li) Nazwa, adresy i punkty kontaktowe:

Oficjalna nazwa: Politechnika Gdańska Wydział Krajowy numer identyfikacyjny: (jeżeli jest Zarządzania i Ekonomii znany)<sup>2</sup> znany)

Adres pocztowy: ul. G. Narutowicza 11/12

Miejscowość: Gdańsk Kod pocztowy: 80-233 Państwo: Polska (PL)

Punkt kontaktowy: Tel.: +48 583486020

Osoba do kontaktów: Edyta Cirocka

E-mail: Edyta.Cirocka@zie.pg.gda.pl Faks: +48 583472453

Adresy internetowe: (jeżeli dotyczy)

Ogólny adres instytucji zamawiającej/ podmiotu zamawiającego: (URL) http://www.pg.edu.pl

Adres profilu nabywcy: (URL)

Dostęp elektroniczny do informacji: (URL)

Elektroniczne składanie ofert <sup>i</sup> wniosków <sup>o</sup> dopuszczenie do udziału: (URL)

# Więcej informacji można uzyskać pod adresem

® Powyższy(-e) punkt(-y) kontaktowy(-e) <sup>O</sup> Inny (proszę wypełnić załącznik A.l)

Specyfikacje <sup>i</sup> dokumenty dodatkowe (w tym dokumenty dotyczące dialogu konkurencyjnego oraz dynamicznego systemu zakupów) można uzyskać pod adresem

® Powyższy(-e) punkt(-y) kontaktowy(-e) <sup>O</sup> Inny (proszę wypełnić załącznik A.II)

Oferty lub wnioski <sup>o</sup> dopuszczenie do udziału <sup>w</sup> postępowaniu należy przesyłać na adres

® Powyższy(-e) punkt(-y) kontaktowy(-e) O Inny (proszę wypełnić załącznik A.IlI)

#### 1.2) Rodzaj instytucji zamawiającej

o Ministerstwo lub inny organ krajowy lub federalny, <sup>w</sup> tym jednostki regionalne <sup>i</sup> lokalne

o Agencja/urząd krajowy lub federalny

o Organ władzy regionalnej lub lokalnej

o Agencja/urząd regionalny lub lokalny

® Podmiot prawa publicznego

o Instytucja/agencja europejska lub organizacja międzynarodowa

o Inna: (proszę określić)

# 1.3) Główny przedmiot lub przedmioty działalności

D Ogólne usługi publiczne

□ Obrona

D Porządek i bezpieczeństwo publiczne

D Środowisko

D Sprawy gospodarcze i finansowe

D Zdrowie

D Budownictwo i obiekty komunalne

□ Ochrona socjalna

D Rekreacja, kultura i religia

 $\boxtimes$  Edukacja

D Inny: (proszę określić)

# 1.4) Udzielenie zamówienia <sup>w</sup> imieniu innych instytucji zamawiających

Instytucja zamawiająca dokonuje zakupu <sup>w</sup> imieniu innych instytucji zamawiających: Otak ®nie więcej informacji <sup>o</sup> tych instytucjach zamawiających można podać <sup>w</sup> załączniku A

# Sekcja II: Przedmiot zamówienia

11.1) Opis:

#### II.1.1) Nazwa nadana zamówieniu przez instytucję zamawiającą:

Dostawa sprzętu komputerowego wraz <sup>z</sup> lampą błyskową oraz akcesoriami multimedialnymi i sieciowymi dla Wydziału Zarządzania i Ekonomii Politechniki Gdańskiej

# 11.1.2) Rodzaj zamówienia oraz lokalizacja robót budowlanych, miejsce realizacji dostawy lub świadczenia usług:

Wybrać wyłącznie jedną kategorię – roboty budowlane, dostawy lub usługi – która najbardziej odpowiada konkretnemu przedmiotowi zamówienia lub zakupu

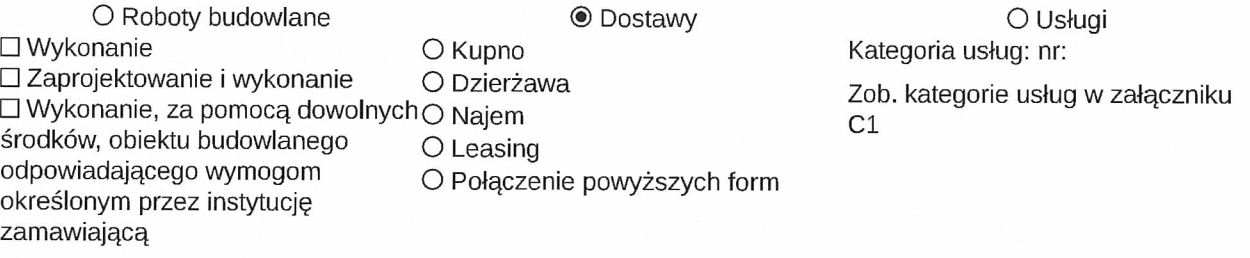

Główne miejsce lub lokalizacja robót budowlanych, miejsce realizacji dostawy lub świadczenia usług

Politechnika Gdańska – Wydział Zarządzania i Ekonomii ul. G. Narutowicza 11/12 (siedziba ul. Traugutta 79), 80-233 Gdańsk, pok. 516.

Kod NUTS:

# 11.1.3) Informacje na temat zamówienia publicznego, umowy ramowej lub dynamicznego systemu zakupów (DSZ):

~ Ogłoszenie dotyczy zamówienia publicznego

D Ogłoszenie dotyczy zawarcia umowy ramowej

D Ogłoszenie dotyczy utworzenia dynamicznego systemu zakupów (DSZ)

#### ll.L4) Informacje na temat umowy ramowej: (jeżeli dotyczy)

o Umowa ramowa <sup>z</sup> kilkoma wykonawcami O Umowa ramowa <sup>z</sup> jednym wykonawcą Liczba: albo

(jeżeli dotyczy) liczba maksymalna: uczestników planowanej umowy ramowej

#### Czas trwania umowy ramowej

Okres w latach: albo w miesiącach:

Uzasadnienie dla umowy ramowej, której czas trwania przekracza okres czterech lat:

Szacunkowa całkowita wartość zakupów w całym okresie obowiązywania umowy ramowej (jeżeli dotyczy, proszę podać wyłącznie dane liczbowe) Szacunkowa wartość bez VAT: Waluta: albo Zakres: między : : i : : : Waluta:

Częstotliwość oraz wartość zamówień, które zostaną udzielone: (jeżeli jest znana)

11.1.5) Krótki opis zamówienia lub zakupu:

Przedmiotem zamówienia jest dostawa sprzętu dla Wydziału Zarządzania <sup>i</sup> Ekonomii Politechniki Gdańskiej.

#### 11.1.6) Wspólny Słownik Zamówień (CPy):

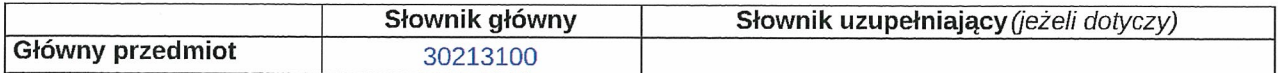

#### 11.1.7) Informacje na temat Porozumienia <sup>w</sup> sprawie zamówień rządowych (GPA):

Zamówienie jest objęte Porozumieniem <sup>w</sup> sprawie zamówień rządowych (GPA): O tak O nie

11.1.8) Części: (w celu podania szczególów <sup>o</sup> częściach zamówienia należy wykorzystać załącznik B tyle razy, ile jest części zamówienia)

To zamówienie podzielone jest na części: O tak ® nie (jeżeli tak) Oferty można składać w odniesieniu do<br>O tylko jednej cześci

o jednej lub więcej części

o wszystkich części

#### 11.1.9) Informacje <sup>o</sup> ofertach wariantowych:

Dopuszcza się składanie ofert wariantowych: O tak ® nie

#### 11.2) Wielkość lub zakres zamówienia:

# II.2.1) Całkowita wielkość lub zakres: (w tym wszystkie części, wznowienia i opcje, jeżeli dotyczy)

1. Przedmiotem zamówienia jest dostawa sprzętu dla Wydziału Zarządzania i Ekonomii Politechniki Gdańskiej<br>zgodnie ze szczegółowym opisem przedmiotu zamówienia poniżej:<br>1.1 Komputer przenośny – 4 szt.<br>przekątna ekranu LCD 1

typ akumulatora 6-komorowy<br>karta dźwiękowa • wejście mikrofonu • stereo czytnik kart pamięci • xD • MMC • SD • SDHC komunikacja • LAN 1 Gbps • WiFi IEEÉ 802.11b/g/r • Bluetooth interfejsy USB Nie mniej niż 3 x USB 3.0<br>dodatkowe wyposażenie/funkcjonalność kamera HD<br>zainstalowany system operacyjny Windows 8.1 lub Windows 10<br>materiał obudowy • tworzywo sztuczne<br>• aluminium podświetlana klawiatura tak<br>waga Nie więcej niż 2kg<br>Gwarancja min. 2 lata warancja min. 2 lata<br>1.2 Komputer przenośny – 1 szt.<br>przekątna ekranu LCD 17.3 cali<br>nominalna rozdzielczość LCD 1920 x 1080 pikseli<br>ekran dotykowy tak procesor laptop x86 o wydajności minimum 7,03 punkta w teście Cinebench R11.5 xCPU i minimum 1,57 punkta w teście przy użyciu jednego Rdzenia<br>ilość rdzeni 4 szt. wielkość pamięci RAM 16 GB<br>rodzaj dysku twardego SSD (flash)<br>pojemność dysku SSD Minimum 256 GB<br>dedykowana grafika tak<br>pamięć dedykowanej karty graficznej 4096 MB<br>wyjścia karty graficznej • 1 x wyjście D-Sub<br>• 1 x wyjście typ akumulatora 4-komorowy<br>karta dźwiekowa stereo łączna moc wbudowa stereo<br>karta dźwiękowa stereo<br>łączna moc wbudowanych głośników 4 W<br>czytnik kart pamięci • SDHC<br>• MMC • SDXC • SD komunikacja · Bluetooth • LAN 1 Gbps<br>• WiFi IEEE 802.11b/g/n • WiF1 IEEE 802.llb/g/n interfejsy Minimum <sup>2</sup> <sup>x</sup> USB 3.0 dodatkowe wyposażenie/funkcjonalność kamera minimum 2.0 Mpix zainstalowany system operacyjny • Windows 8.1 PRO lub Windows <sup>10</sup> PRO

wysokość Nie więcej niż <sup>26</sup> mm waga Nie więcej niż 3.5 kg<br>materiał obudowy • aluminium • tworzywo sztuczne podświetlana klawiatura • tak gwarancja min. <sup>2</sup> lata 1.3 Komputer przenośny 2w1 (laptop/tablet) - <sup>1</sup> szt. wydajność - laptop x86 o wydajności minimum 2,9 punkta w teście<br>Cinebench R11.5 xCPU i minimum 1,28 punkta w teście przy użyciu jednego Rdzenia<br>Pamieć RAM - minimum 8 GB DDR3 dysk twardy - minimum 512GB SSD<br>ekran - rozmiar 13,3"<br>- rozdzielczość nominalna 3200x1800 - dotykowy komunikacja - wbudowana bezprzewodowa zgodna z IEEE 802.11g i 802.11r - wbudowana obsługa technologii bluetooth - wbudowana kamera - wbudowany mikrofon - podświetlana klawiatura<br>złacza wbudowane - minimum 2 <sup>x</sup> USB 3.0 - złącze micro HDMI - czytnik kart pamięci SD - wyjście słuchawkowe, wejście mikrofonowe jako oddzielne gniazda lub<br>współdzielone<br>karta graficzna - wewnętrzna<br>oprogramowanie - wstępnie zainstalowany system operacyjny Windows 8.1 64-bit w wersji polskiej<br>inne - bateria <sup>o</sup> pojemności minimum <sup>5900</sup> mAh - waga z baterią poniżej 1,3 kg<br>gwarancja min. 2 lata<br>1.4 Komputer stacjonarny - 5 szt. procesor Intel Core i7<br>
1.4 Komputer stacjonarny - 5 szt.<br>
procesor Intel Core i7<br>
model procesora • Wyniki minumum 8,87punktów w Cinebench R11.5 Multi CPU, 1.82 Single CPU Cinebench<br>
R11.5 • 4 rdzenie Typ pamięci RAM DDR3 pojemność pamięci RAM <sup>16</sup> GB karta graficzna zintegrowana wyjścia karty graficznej <sup>2</sup> <sup>x</sup> Display Port <sup>1</sup> <sup>x</sup> wyjście D-Sub pojemność dysku twardego Minimum <sup>1000</sup> GB napęd optyczny DyD+l-RW

zewnętrzne porty we-wy Audio<br>2 x COM 4 <sup>x</sup> USB 1 x LPT 4xUSB3.0 1 x RJ45 karta sieciowa 10/100/1000 Mbit/s oprogramowanie Windows 7/8.1 Professional akcesoria mysz <sup>i</sup> klawiatura gwarancja min. <sup>2</sup> lata 1.5 Małogabarytowy komputer stacjonarny — <sup>5</sup> szt. procesor <sup>A</sup> - procesor x86 zapewniający komputerom IKS.7/8 <sup>w</sup> testach Cinebench R11.5: minimum 1,7 punkta w teście xCPU - możliwość uruchamiania aplikacji 64 bitowych - sprzętowe wsparcie technologii wirtualizacji<br>pamięć RAM – 8 GB - minimum 8 GB pamięci<br>dysk SSD 64 GB - SDD minimum <sup>64</sup> GB, prędkość <sup>i</sup> odczyt minimum <sup>500</sup> MB/s złącza, funkcjonalność <sup>i</sup> wyposażenie <sup>A</sup> - minimum <sup>2</sup> złącza cyfrowe grafiki - minimum <sup>3</sup> porty USB <sup>w</sup> tym minimum <sup>2</sup> USB 3.0 - port Ethernet 10/100/1000 Mbitls - wbudowana karta bezprzewodowa zgodna <sup>z</sup> IEEE 802.119 - złącze linki zabezpieczającej - zestaw dedykowanych kabli (nie przejściówek) umożliwiający jednoczesne podpięcie dwóch spośród trzech<br>monitorów: jednego ze złączem DVI i jednego złączem HDMI, jednego ze złączem DP<br>oprogramowanie i kompatybilność - obsługa i sterowniki na płycie CD dla Windows 7 i Windows 8.1 <sup>w</sup> wersjach 64-bit. - obsługa i pełna kompatybilność <sup>z</sup> systemami Fedora, Ubuntu, OpenSUSE - sterowniki producenta komputera lub bezpłatne firm trzecich do wszystkich elementów składowych komputera<br>dla ww. systemów operacyjnych<br>system operacyjny - wstępnie zainstalowany system operacyjny: - obsługa protokołu RDP <sup>w</sup> trybie klienta i hosta

- funkcja szyfrowania dysku

- usługa dołączenia do domeny systemu Windows Server

- obsługa pakietów językowych

- obsługa dotykowego interfejsu i klawiatury

Final operation prize producentów oprogramowania użytkowanego przez Politechnikę Gdańską:<br>National Instruments LabView, Siemens NX8, Siemens SolidEdge, Autodesk AutoCAD, Autodesk Inventor,<br>Autodesk 3Ds MAX, Adobe Design, A

- zestaw montażowy do monitora VESA

- zestaw bezprzewodowej klawiatury i myszy obsługiwany przez 1 nadajnik USB, komunikacja szyfrowana<br>algorytmem AES minimum 128 bitowym - linka zabezpieczająca zamykana na klucz<br>- kabel przedłużącz USB 3.0 typu A-A - kabel przedłużacz USB 3.<br>gwarancja min. 2 lata<br>1.6 Monitor 24" – 25 szt.<br>Gwarancja Minimum 3 lata<br>przekątna 24 cali przekątna 24 car<br>rodzaj matrycy TN<br>rodzaj podświetlenia LED<br>rozdzielczość nominalna 1920 x 1080 piksele<br>jasność nie mniejsza niż 350 cd/m<sup>2</sup><br>częstotliwość odświeżania nie mniej niż 144 Hz<br>kąt widzenia pion Nie mniej niż 16 National pozioni Nie minej niż 170 °<br>
ilość wyświetlanych kolorów Nie mniej niż 16.7 mln<br>
cyfrowe złącze DVI Tak<br>
porty wejścia/wyjścia 2 x USB<br>
2 x HDMI<br>
1 x słuchawkowe<br>
1 x DisplayPart <sup>1</sup> <sup>x</sup> DisplayPort zgodność <sup>z</sup> technologią HDCP Tak Głośniki wbudowane tak dodatkowe informacje blokada zabezpieczająca Kensington-lock | kontrast: 1000:1 (typowy) | możliwość<br>montażu na ścianie VESA 100 x 100 mm akcesoria kabel USB | kabel DisplayPort | kabel DVI-D (dual-link) | kabel zasilający | kabel Audio<br>1.7 Prezenter – 10 szt. 1.7 Prezenter – 10 szt.<br>Wskaźnik laserowy Tak<br>Zasięg Minimum 15 m<br>Komunikacja bezprzewodowa • Odbiornik USB<br>• 2.4 GHz • 2,4 GHz<br>Funkcje specjalne możliwość zablokowania przycisków<br>Pozostałe parametry • Kompatybilność: Windows 7,Windows 8, Windows 10, Mac OS X<br>• Zasilanie: baterie AAA . Dwa przyciski (w przód/ <sup>w</sup> tył) pozwalające na otwarcie i ope-rowanie prezentacją • Podświetlane przyciski • Zgodność ze standardem plug&play<br>1.8 Splitter VGA − 1 szt.<br>Gwarancja Minimum 24 miesiące

Porty wejścia 1 x D-Sub 15pin /M (wtyk)<br>Porty wyjścia 4 x D-Sub 15pin /Ż (gniazdo)<br>Maksymalna rozdzielczość 2048 x 1536<br>Czestotliwość video 350MHz Zasięg sygnału 75m<br>1.9 Switch 5 portów — 5 szt.<br>liczba portów 10/100 Mbit 5 szt. Auto MDI/MDX<br>algorytm przełączania store-and-forward<br>dodatkowe informacje obudowa desktop<br>1.10 Karta sieciowa ethernetowa - 4 szt. LAN 10/100/1000 Mb/s tak protokoły. IEEE 802.3 • IEEE 802.3ab • IEEE 802.3u • IEEE 802.3x flow control port RJ-45 tak<br>1.11 Lampa błyskowa z dyfuzorem – 1 szt.<br>1.11 Lampa błyskowa z dyfuzorem – 1 szt.<br>Gwarancja 24 miesiące<br>Typ lampa błyskowa cobra<br>Odpowiedni dla Nikon D80<br>Liczba przewodnia (ISO 100, 35mm zoom) 28m<br>Kąt rozsył  $\bullet$  synchronizacja na przednią kurtynkę migawk  $\bullet$  synchronizacja na tylną kurtynkę migawk • synchronizacja na tylną kurtynkę migawki z długimi czasami ekspozycji<br>Inne • Kontrola ekspozycji błysku ustawiana w apa-racie • Możliwości stosowania błysku odbitego  $\bullet$  Kompensacja błysku -3,0 EV do +3,0 EV z możliwością zmiany co 1/3 EV w trybie i-TTL • dołączony dyfuzor 1.12 Monitor 27"— <sup>5</sup> szt. Ekran Przekątna ekranu [cal] <sup>27</sup> Proporcje wymiarów matrycy 16:9 Rozdzielczość <sup>1920</sup> <sup>x</sup> <sup>1080</sup> Dotykowy Nie<br>Typ matrycy AMVA+ lub IPS

Rodzaj podświetlenia LED Czas reakcji [ms] Nie więcej niż <sup>4</sup> Kontrast Minimum 3000:1 Jasność [cdlm2] Nie mniej niż <sup>300</sup> Kąt widzenia [stopnie] • <sup>178</sup> (pion) • 178 (poziom)<br>Złącza Podstawowe złącza • Analogowe (D-Sub) • Cyfrowe (DisplayPort)<br>• Cyfrowe (DVI-D) Dodatkowe złącza • Audio in • Audio out • USB<br>USB Minimum 2 porty<br>Nagłośnienie USB Minimum 2 porty<br>Nagłośnienie<br>Wbudowane głośniki Tak<br>Moc głośnika RMS [W] 2 x 2<br>Konstrukcja • Kompatybilny z blokadą Kensington Lock • Obrotowa podstawa monitora • Piyot • Regulacja kąta obrotu • Regulacja kąta pochylenia • Regulacja wysokości • VESA<br>Normy i standardy Normy i standardy<br>Certyfikaty ergonomii • TCO<br>• TUV-GS Normy promieniowania CE (Unia Europejska) **Zarządzanie energią Energy Star<br>• VESA DPMS** Gwarancja min. 3 lata<br>
2. Dostarczone wW produkty muszą być fabrycznie nowe i muszą pochodzić z bieżącej produkcji, Zamawiający<br>
2. Dostarczone wyractu powystawowego.<br>
3. Zaoferowane urządzenia muszą być kompletne i gotowe

(jeżeli dotyczy, proszę podać wyłącznie dane liczbowe) Szacunkowa wartość bez VAT: 64850.68 Waluta: PLN albo Zakres: między : : i: : : Waluta:

#### II.2.2) Informacje o opcjach: (jeżeli dotyczy)

Opcje: O tak ® nie

(jeżeli tak) Proszę podać opis takich opcji:

(jeżeli jest znany) Wstępny harmonogram wykorzystania tych opcji: <sup>w</sup> miesiącach: albo <sup>w</sup> dniach: (od udzielenia zamówienia)

# 11.2.3) Informacje <sup>o</sup> wznowieniach: (jeżeli dotyczy)

Jest to zamówienie podlegające wznowieniu: O tak  $\odot$  nie Liczba możliwych wznowień: (jeżeli jest znana) albo Zakres: między: i: (jeżeli są znane) <sup>W</sup> przypadku odnawialnych zamówień na dostawy lub usługi, szacunkowe ramy czasowe kolejnych zamówień:<br>w miesiącach: albo w dniach: (od udzielenia zamówienia)

#### 11.3) Czas trwania zamówienia lub termin realizacji:

Okres w miesiącach: albo w dniach: 14 (od udzielenia zamówienia) albo Rozpoczęcie: (dd/mm/rrrr)<br>Zakończenie: (dd/mm/rrrr) Zakończenie:

# Sekcja III : Informacje <sup>o</sup> charakterze prawnym, ekonomicznym, finansowym <sup>i</sup> technicznym

#### 111.1) Warunki dotyczące zamówienia:

**III.1.1) Wymagane wadia i gwarancje:** (jeżeli dotyczy)<br>
8.1 Warunkiem przystąpienia do przetargu jest wniesienie, przed upływem terminu składania ofert, wadium w<br>
wysokości 2000,00 zł (słownie: dwa tysiące złotych).<br>
8.2

8.2.2 poręczeniach bankowych lub poręczeniach spółdzielczej kasy oszczędnościowo – kredytowej, z tym ze<br>poręczenie kasy jest zawsze poręczeniem pieniężnym,<br>8.2.3 gwarancjach bankowych<br>8.2.4 gwarancjach ubezpieczeniowych<br>8.

Wniesienie wadium w pieniądzu za pomocą przelewu bankowego Zamawiający będzie uważał za skuteczne<br>tylko wówczas, gdy bank prowadzący rachunek Zamawiającego potwierdzi, że otrzymał taki przelew przed<br>upływem terminu składan

zueponowanie za powszukowaniem orgymiani uokumeniu w kwesturze Politichimki Gualiskiej, i Pietro Gualistini (1993)<br>1,B" PG w Gdańsku, przy ul. G. Narutowicza 11/12, w dniach od poniedziałku do piątku, w godz. 9:00 do 13:00

8.5.4 termin ważności<br>8.5.5 mieć formę oświadczenia bezwarunkowego płatnego na pierwsze pisemne żądanie Zamawiającego

8.5.6 być nieodwołalny<br>8.5.7 obejmować odpowiedzialność za wszystkie przypadki powodujące utratę wadium przez Wykonawcę,<br>6.5.8 a także obejmować cały okres związania ofertą, określony w specyfikacji.<br>8.6 Zamawiający dokona

#### 111.1.2) Główne warunki finansowe i uzgodnienia płatnicze ulub odniesienie do odpowiednich przepisów je regulujących:

Zapłata będzie dokonana przelewem na rachunek wskazany przez WYKONAWCĘ na fakturze <sup>w</sup> terminie <sup>21</sup> dni od daty otrzymywania przez ZAMAWIAJĄCEGO prawidłowo wystawionej faktury.

#### 111.1.3) Forma prawna, jaką musi przyjąć grupa wykonawców, której zostanie udzielone zamówienie: (jeżeli dotyczy)

1. Zgodnie z art. 23 ustawy Pzp Wykonawcy mogą wspólnie ubiegać się o udzielenie zamówienia publicznego.<br>2. Wykonawcy wspólnie ubiegający się o udzielenie zamówienia muszą ustanowić pełnomocnika do<br>ich reprezentowania w po

4. Spełnienie warunków wymaganych od Wykonawców <sup>w</sup> przypadku składania oferty wspólnej:

a. Każdy z Wykonawców musi spełnić warunek, o którym mowa w dziale V ppkt 1.1.;<br>b. Warunki, o których mowa w dziale V w ppkt 1.2, 1.3, 1.4, a także inne wymagania określone w SIWZ,<br>wykonawcy mogą spełnić łącznie (wspólnie)

wykonawie zobowiązani.<br>8. W przypadku dokonania wyboru oferty Wykonawców występujących wspólnie, przed zawarciem umowy<br>w sprawie zamówienia publicznego, Zamawiający zażąda przedłożenia umowy regulującej współpracę<br>Wykonawc

# 111.1.4) Inne szczególne warunki: (jeżeli dotyczy)

Wykonanie zamówienia podlega szczególnym warunkom: O tak @ nie (jeżeli tak) Opis szczególnych warunków:

#### 111.2) Warunki udziału:

#### 111.2.1) Sytuacja podmiotowa wykonawców, <sup>w</sup> tym wymogi związane <sup>z</sup> wpisem do rejestru zawodowego lub handlowego:

Informacje i formalności konieczne do dokonania oceny spełniania wymogów:

1. O udzielenie zamówienia mogą ubiegać się Wykonawcy spełniający warunki, o których mowa w art. 22 ust.1 ustawy Pzp, dotyczące:<br>1.1. posiadania uprawnień do wykonywania określonej działalności lub czynności, jeżeli przepi

1.2. posiadania wiedzy i doświadczenia:<br>Zamawiający nie wyznacza szczegółowego warunku w tym zakresie. Zamawiający uzna warunek za spełniony

na podstáwie złożonego przez Wykonawcę oświadczenia.<br>1.3. dysponowania odpowiednim potencjałem technicznym oraz osobami zdolnymi do wykonania zamówienia:<br>Zamawiający nie wyznacza szczegółowego warunku w tym zakresie. Zamaw na podstawie złożonego przez Wykonawcę oświadczenia.<br>1.4. sytuacji ekonomicznej i finansowej<br>Zamawiający nie wyznacza szczegółowego warunku w tym zakresie. Zamawiający uzna warunek za spełniony

zamawiający nie wyznacza szczegółowego warunku w tym zakresie. Zamawiający uzna warunek za spełniony<br>na podstawie złożonego przez Wykonawcę oświadczenia.<br>2. O udzielenie zamówienia mogą ubiegać się wyłącznie Wykonawcy, któ

postępowalnu.<br>A. Wykonawca może polegać na wiedzy i doświadczeniu, potencjale technicznym, osobach zdolnych do<br>wykonania zamówienia lub zdolnościach finansowych innych podmiotów niezależnie od charakteru prawnego<br>łączących

# 111.2.2) Zdolność ekonomiczna i finansowa:

Informacje i formalności konieczne do dokonania oceny Minimalny poziom ewentualnie wymaganych<br>standardów: (jeżeli dotyczy) standardów: (jeżeli dotyczy)

#### 111.2.3) Kwalifikacje techniczne:

Informacje <sup>i</sup> formalności konieczne do dokonania oceny Minimalny poziom ewentualnie wymaganych spełniania wymogów: w standardów: (jeżeli dotyczy)

#### 111.2.4) Informacje <sup>o</sup> zamówieniach zastrzeżonych: (jeżeli dotyczy)

D Zamówienie jest zastrzeżone dla zakładów pracy chronionej

D Realizacja zamówienia jest zastrzeżona <sup>w</sup> ramach programów pracy chronionej

#### 111.3) Specyficzne warunki dotyczące zamówień na usługi:

#### 111.3.1) Informacje dotyczące określonego zawodu:

Świadczenie usługi zastrzeżone jest dla określonego zawodu: O tak O nie (jeżeli tak) Odniesienie do odpowiednich przepisów ustawowych, wykonawczych lub administracyjnych:

#### 111.3.2) Osoby odpowiedzialne za wykonanie usługi:

Osoby prawne powinny wskazać nazwiska oraz kwalifikacje zawodowe osób odpowiedzialnych za wykonanie usługi: Otak Onie

# Sekcja IV: Procedura

IV.1) Rodzaj procedury:

Iy.1.1) Rodzaj procedury: ® Otwarta o Ograniczona o Ograniczona przyspieszona Uzasadnienie wyboru procedury przyspieszonej:

o Negocjacyjna Niektórzy kandydaci zostali już zakwalifikowani (w stosownych przypadkach <sup>w</sup> ramach niektórych rodzajów procedur negocjacyjnych) : O tak O nie (jeżeli tak, należy podać nazwy i adresy zakwalifikowanych już wykonawców w sekcji VI.3 Informacje dodatkowe) o Negocjacyjna przyspieszona Uzasadnienie wyboru procedury przyspieszonej:

o Dialog konkurencyjny

Iy.1.2) Ograniczenie liczby wykonawców, którzy zostaną zaproszeni do składania ofert lub do udziału:

(procedura ograniczona i negocjacyjna, dialog konkurencyjny) Przewidywana liczba wykonawców: albo

Przewidywana minimalna liczba: i (jeżeli dotyczy) liczba maksymalna Obiektywne kryteria wyboru ograniczonej liczby kandydatów:

ly.1.3) Zmniejszenie liczby wykonawców podczas negocjacji lub dialogu; (procedura negocjacyjna, dialog konkurencyjny)

Zastosowanie procedury etapowej <sup>w</sup> celu stopniowego zmniejszania liczby omawianych rozwiązań lub negocjowanych ofert: O tak O nie

#### Iy.2) Kryteria udzielenia zamówienia

Iy.2.1) Kryteria udzielenia zamówienia (proszę zaznaczyć właściwe pole (pola))

o Najniższa cena

albo

® Oferta najkorzystniejsza ekonomicznie <sup>z</sup> uwzględnieniem kryteriów

® kryteria określone poniżej (kryteria udzielenia zamówienia powinny zostać podane wraz <sup>z</sup> wagą lub <sup>w</sup> kolejności od najważniejszego do najmniej ważnego, <sup>w</sup> przypadku gdy przedstawienie wag nie jest możliwe <sup>z</sup> oczywistych przyczyn)

O kryteria określone <sup>w</sup> specyfikacjach, <sup>w</sup> zaproszeniu do składania ofert lub negocjacji lub <sup>w</sup> dokumencie opisowym

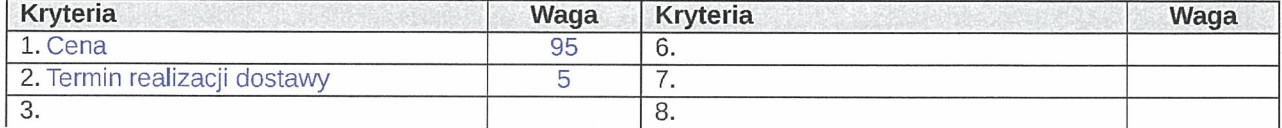

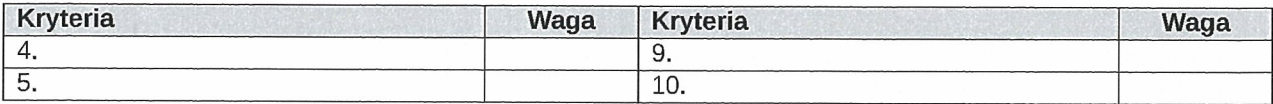

#### Iy.2.2) Informacje na temat aukcji elektronicznej

Wykorzystana będzie aukcja elektroniczna <sup>O</sup> tak @ nie

(jeżeli tak, jeżeli dotyczy) Proszę podać dodatkowe informacje na temat aukcji elektronicznej:

#### Iy.3) Informacje administracyjne:

IV.3.1) Numer referencyjny nadany sprawie przez instytucję zamawiającą: (jeżeli dotyczy) ZP/413/018/D/15

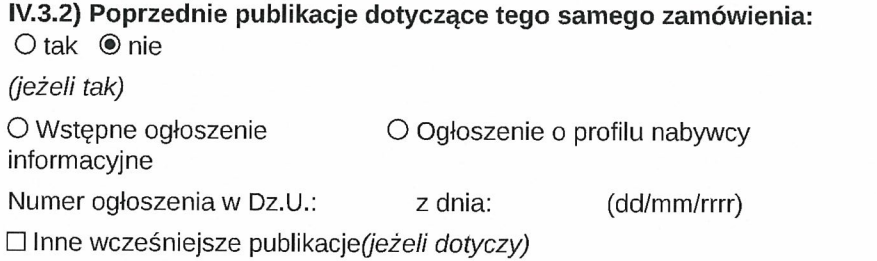

IV.3.3) Warunki otrzymania specyfikacji, dokumentów dodatkowych lub dokumentu opisowego:  $(w)$ przypadku dialogu konkurencyjnego)

Termin składania wniosków dotyczących uzyskania dokumentów lub dostępu do dokumentów Data: Godzina:

Dokumenty odpłatne O tak O nie (jeżeli tak, proszę podać wyłącznie dane liczbowe) Podać cenę: Warunki i sposób płatności: Waluta:

ly.3.4) Termin składania ofert lub wniosków <sup>o</sup> dopuszczenie do udziału <sup>w</sup> postępowaniu: Data: 04/02/2016 Godzina: 10:30

IV.3.5) Data wysłania zaproszeń do składania ofert lub do udziału zakwalifikowanym kandydatom: (jeżeli jest znana, <sup>w</sup> przypadku procedur ograniczonej i negocjacyjnej oraz dialogu konkurencyjnego) Data:

# Iy.3.6) Języki, <sup>w</sup> których można sporządzać oferty lub wnioski <sup>o</sup> dopuszczenie do udziału <sup>w</sup> postępowaniu:

o Dowolny język urzędowy UE @ Język urzędowy (języki urzędowe) UE: PL □ Inny:

#### Iy.3.7) Minimalny okres, <sup>w</sup> którym oferent będzie związany ofertą:

Do: : albo

Okres w miesiącach: albo w dniach: 60 (od ustalonej daty składania ofert)

# IV.3.8) Warunki otwarcia ofert:<br>Data: 04/02/2016 (dd/mm/ri

(dd/mm/rrrr) Godzina11:00

(jeżeli dotyczy) Miejscowość: Politechnika Gdańska, Wydział Zarządzania i Ekonomii, ul. G. Narutowicza 11/12 (siedziba ul. Traugutta 79), 80-233 Gdansk, pok. 518

Osoby upoważnione do obecności podczas otwarcia ofert (jeżeli dolyczy):

Otak Onie

(jeżeli tak) Dodatkowe informacje <sup>o</sup> osobach upoważnionych i procedurze otwarcia:

# Sekcja VI: Informacje uzupełniające

yl.1) Informacje <sup>o</sup> powtarzającym się charakterze zamówienia: (jeżeli dotyczy) Jest to zamówienie o charakterze powtarzającym się: O tak  $\odot$  nie (jeżeli tak) Przewidywany czas publikacji kolejnych ogłoszeń:

#### yI.2) Informacje <sup>o</sup> funduszach Unii Europejskiej:

Zamówienie dotyczy projektu/programu finansowanego ze środków Unii Europejskiej : O tak @ nie (jeżeli tak) Podać odniesienie do projektu (projektów) i/lub programu (programów):

#### yI.3) Informacje dodatkowe: (jeżeli dotyczy)

- 5. Wymagane jest dostarczenie szczegółowej specyfikacji do pozycji: 1.1 Komputer przenośny<br>1.2 Komputer przenośny<br>1.3 Komputer przenośny 2w1 (laptop/tablet) 1.4 Komputer stacjonarny 1.5 Małogabarytowy komputer stacjonarny
- 
- 
- 
- 

#### VIA) Procedury odwoławcze:

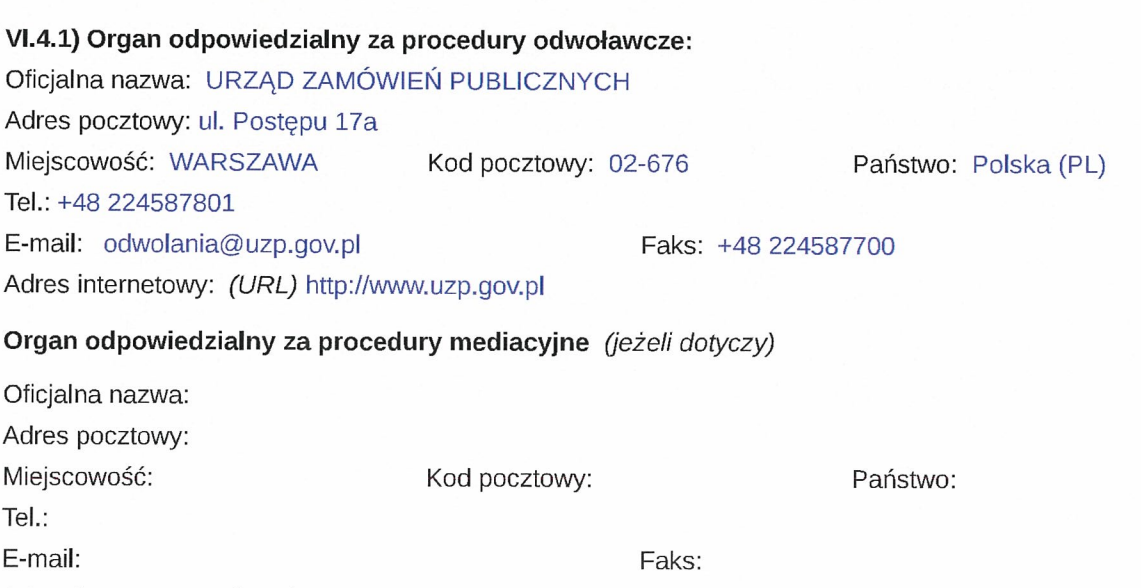

Adres internetowy: (URL)

VI.4.2) Składanie odwołań: (proszę wypełnić pkt VI.4.2 lub, jeżeli jest to niezbędne, pkt VI.4.3)

1. Odwołanie wnosi się w terminie 10 dni od dnia przesłania informacji o czynności zamawiającego stanowiące<br>podstawę jego wniesienia – jeżeli zostały przesłane w sposób określony w art. 27 ust. 2, albo w terminie 15 dni — jeżeli zostały przesłane <sup>w</sup> inny sposób.

2. Odwołanie wobec treści ogłoszenia o zamówieniu, a jeżeli postępowanie jest prowadzone w trybie przetargu nieograniczonego, także wobec postanowień Specyfikacji Istotnych Warunków Zamówienia, wnosi się w terminie 10 dni

# yL4.3) Źródło, gdzie można uzyskać informacje na temat składania odwołań:

Oficjalna nazwa: URZĄD ZAMÓWIEŃ PUBLICZNYCH

Adres pocztowy: ul. Postępu 17a

Miejscowość: WARSZAWA Kod pocztowy: 02-676 Państwo: Polska (PL)

Tel.: +48 224587801

E-mail: odwolania@uzp.gov.pl Faks: +48 224587700

yl.5) Data wysłania niniejszego ogłoszenia:

Adres internetowy: (URL) http://www.uzp.gov.pl

30/12/2015 (dd/mm/rrrr) - ID:2015-174897

# Załącznik A Dodatkowe adresy i punkty kontaktowe

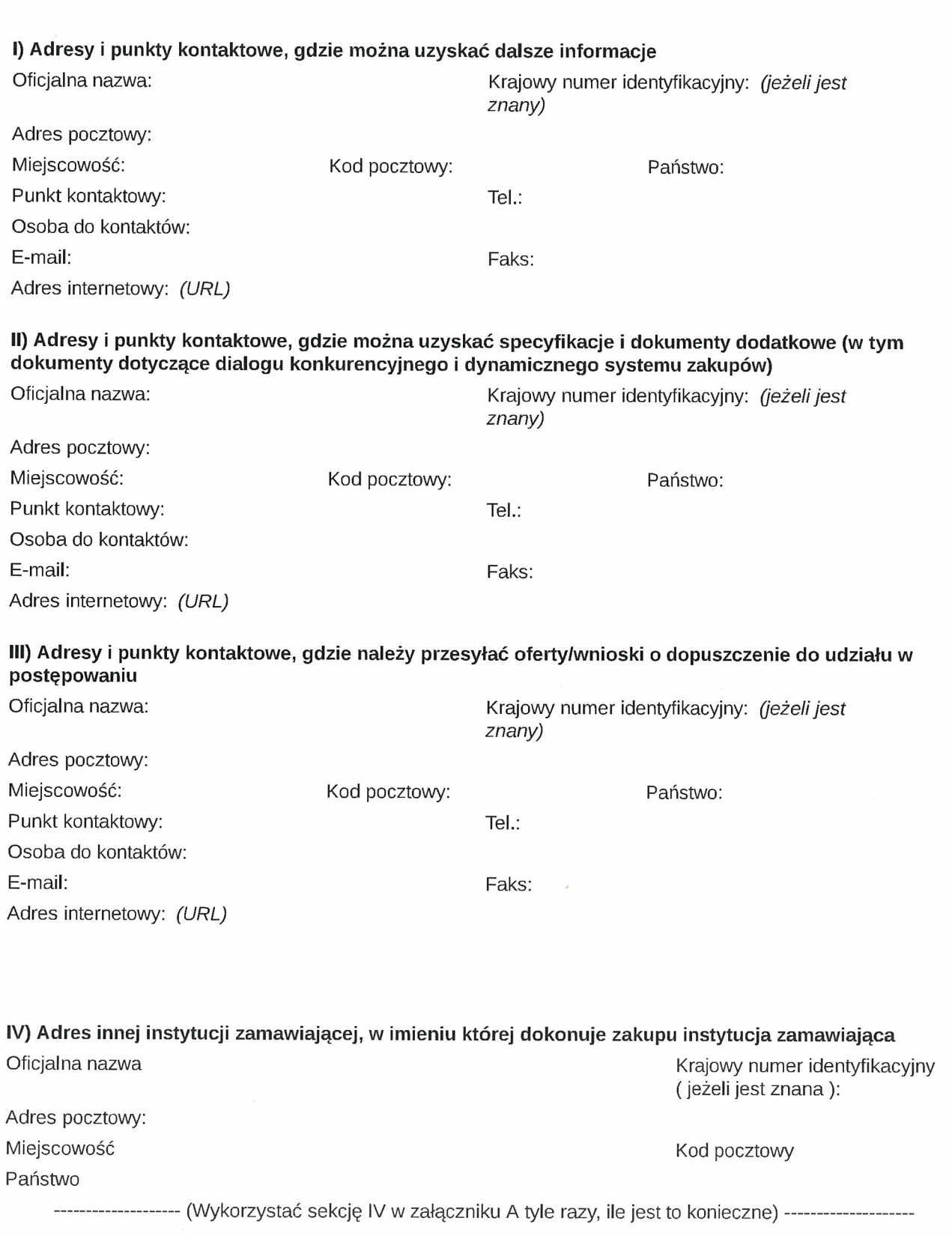

# Załącznik B

# Informacje o częściach zamówienia

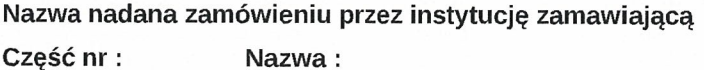

1) Krótki opis:

# 2) Wspólny Słownik Zamówień (CPy):

Słownik główny:

### 3) Wielkość lub zakres:

(jeżeli jest znany, proszę podać wyłącznie dane liczbowe) Szacunkowy koszt Waluta: bez VAT:

albo

Zakres: między: Waluta:

4) Informacje o różnych datach dotyczących czasu trwania lub rozpoczęcia/realizacji zamówienia: (jeżeli dotyczy)<br>Okres w miesiącach : albo w dniach: (od udzielenia zamówienia)

albo Rozpoczęcie: (dd/mm/rrrr) Zakończenie: (dd/mm/rrrr)

5) Informacje dodatkowe na temat części zamówienia:

# Załącznik C1 – Zamówienia ogólne Kategorie usług, <sup>o</sup> których mowa <sup>w</sup> sekcji II Przedmiot zamówienia Dyrektywa 20041181WE

### Kategoria nr [1] Przedmiot

- 1 Usługi konserwacyjne i naprawcze
- 2 Usługi transportu lądowego [2] ,w tym usługi samochodów opancerzonych oraz usługi kurierskie, <sup>z</sup> wyjątkiem przewozu poczty
- <sup>3</sup> Usługi transportu lotniczego pasażerów <sup>i</sup> towarów, <sup>z</sup> wyjątkiem transportu poczty
- 4 Transport poczty drogą lądową [3] i lotniczą
- 5 Usługi telekomunikacyjne
- 6 Usługi finansowe: a) Usługi ubezpieczeniowe b)Usługi bankowe i inwestycyjne [4]
- 7 Usługi komputerowe i usługi <sup>z</sup> nimi związane
- 8 Usługi badawcze i rozwojowe [5]
- 9 Usługi <sup>w</sup> zakresie księgowości, audytu oraz prowadzenia ksiąg rachunkowych
- 10 Usługi badania rynku i opinii publicznej
- 11 Usługi konsultacyjne <sup>w</sup> zakresie zarządzania [6] i usługi <sup>z</sup> nimi związane
- 12 Usługi architektoniczne, inżynieryjne i zintegrowane usługi inżynieryjne; usługi urbanistyczne, architektury krajobrazu, związane <sup>z</sup> nimi usługi konsultacji naukowych i technicznych; usługi badań i analiz technicznych
- 13 Usługi reklamowe
- <sup>14</sup> Usługi sprzątania budynków <sup>i</sup> usługi zarządzania mieniem
- 15 Usługi <sup>w</sup> zakresie publikowania i drukowania wykonywane <sup>z</sup> tytułu wynagrodzenia lub umowy
- 16 Usługi <sup>w</sup> dziedzinie odprowadzania ścieków i wywozu nieczystości; usługi sanitarne i podobne

#### Kategoria nr [7] Przedmiot

- 17 Usługi hotelarskie i restauracyjne
- 18 Usługi transportu kolejowego
- 19 Usługi transportu wodnego
- 20 Dodatkowe i pomocnicze usługi transportowe
- 21 Usługi prawnicze
- 22 Usługi rekrutacji i pozyskiwania personelu [8]
- <sup>23</sup> Usługi detektywistyczne <sup>i</sup> ochroniarskie <sup>z</sup> wyjątkiem usług samochodów opancerzonych
- 24 Usługi edukacyjne i szkoleniowe
- 25 Usługi społeczne i zdrowotne
- 26 Usługi rekreacyjne, kulturalne oraz sportowe [9]
- 27 Inne usługi

1 Kategorie usług w rozumieniu art. 20 i załącznika IIA do dyrektywy 2004/18/WE.

<sup>2</sup> <sup>Z</sup> wyjątkiem usług transportu kolejowego, ujętych <sup>w</sup> kategorii 18.

<sup>3</sup> <sup>Z</sup> wyjątkiem usług transportu kolejowego, ujętych <sup>w</sup> kategorii 18.

<sup>4</sup> <sup>Z</sup> wyjątkiem usług finansowych związanych <sup>z</sup> wystawianiem, sprzedażą, zakupem lub transferem papierów wartościowych albo innych instrumentów finansowych oraz usług banku centralnego. Również wyłączone: usługi obejmujące nabycie, najem lub dzierżawę — bez względu na sposób finansowania — gruntów, istniejących budynków lub innych nieruchomości, albo dotyczące praw do nich. Niemniej jednak przepisom dyrektywy podlegają umowy <sup>o</sup> świadczenie usług finansowych zawarte, <sup>w</sup> dowolnej formie, równocześnie, przed lub po zawarciu umowy nabycia, najmu lub dzierżawy.

<sup>5</sup> <sup>Z</sup> wyjątkiem usług dotyczących badań <sup>i</sup> rozwoju innych niż takie, gdzie korzyści czerpie wyłącznie instytucja zamawiająca <sup>w</sup> celu wykorzystania ich we własnej działalności, pod warunkiem że świadczona usługa została <sup>w</sup> pełni wynagrodzona przez instytucję zamawiającą.

<sup>6</sup> <sup>Z</sup> wyjątkiem usług arbitrażowych <sup>i</sup> koncyliacyjnych.

7 Kategorie usług <sup>w</sup> rozumieniu art. 21 i załącznika IIB do dyrektywy 2004/18/WE.

<sup>8</sup> <sup>Z</sup> wyjątkiem umów <sup>o</sup> pracę.

<sup>9</sup> <sup>Z</sup> wyjątkiem umów dotyczących nabycia, opracowania, produkcji <sup>i</sup> koprodukcji materiałów programowych przez nadawców oraz umów dotyczących czasu emisji.